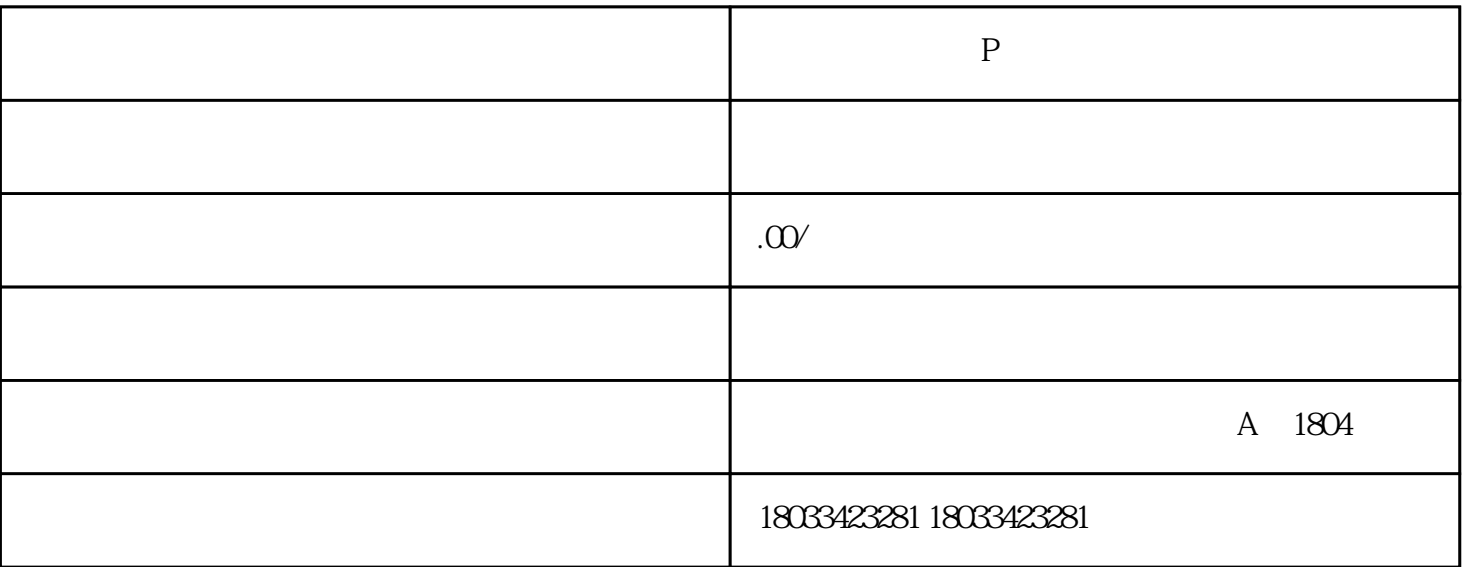

2,  $3\phantom{+0.0}\phantom{0.0}\phantom{0.0}3$ 

 $\frac{1}{\sqrt{1-\frac{1}{\sqrt{1-\frac{1$ 

。首先可以先尝试线上申报表。首页-道题-查询当前有哪些关系。可以先尝试线上申报表。可以先尝试线上申报表。可以先尝试线上申报表。

 $\sim$  2

 $1$ 

 $2$ 

 $3<sub>h</sub>$ 

1 and  $\lambda$  $3 \hspace{1.5cm} 4 \hspace{1.5cm} 5$ 6 and  $\sim$  7 and 8

 $9<sub>5</sub>$